## **Import towarów z pliku csv**

## **Symbole bez określonego formatu**

W przypadku stosowania symboli bez określonego formatu, należy wyłączyć formatowanie symbolu towaru w programie instalacyjnym.

From: <http://www.firmatic.pl/dokuwiki/> - **Firmatic**

Permanent link: **[http://www.firmatic.pl/dokuwiki/doku.php?id=administracja\\_import\\_danych\\_towary](http://www.firmatic.pl/dokuwiki/doku.php?id=administracja_import_danych_towary)**

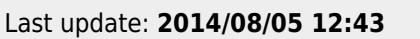

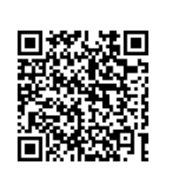